# NSHE CONTRACT MANAGEMENT SYSTEM

## CONTRACTS+

#### **Contract Requests**

The contract request feature allows users who don't normally work in the Contracts area to communicate about an existing contract or request that a contract be created. Contract requests offer a way for business users to communicate to the contract team directly about their contract requirements.

Contract requesters complete fields and answer questions on a contract request form and submit it for approval. Once approved, a contract may be created from the request. A Discussion page on the contract request allows the contract manager or approver to request more information through discussion threads.

#### **Contract Requests from Start to Finish**

- 1) A Contract Requester can access the Request Contract and My Contract Requests pages.
- 2) A contract request is completed by the requester and submitted to Purchasing for processing. The requester must answer questions that allow the Contract Manager to complete a contract.
- 3) During the approval stage, the Contract Manager may request more information about the request through the Discussions page. This page can be monitored regularly for updates, or notifications can be enabled that alert the approver or contract manager that a discussion thread has been posted.

### Logging into Contracts+

Here is the single sign-on (SSO) link for Contracts+

https://solutions.sciquest.com/apps/Router/SAMLAuth/UNLV

#### **Creating a Contract Request**

1) Navigate to **Contracts** > **Requests** > **Request Contract.** 

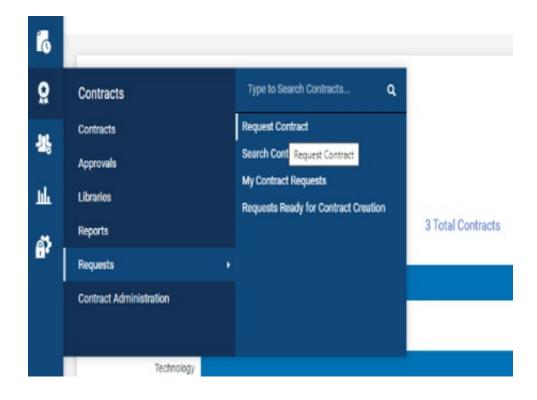

2) Contract Requesters can request an amendment or renewal to an existing contract by submitting a Contract Request selecting the request type. The Requester can select either Create Contract, Amend Contract, or Renew Contract.

| ract name |                                         |                                                                                     |              |          |
|-----------|-----------------------------------------|-------------------------------------------------------------------------------------|--------------|----------|
|           | Search Co                               | ntract Parties Advanced Search                                                      |              |          |
|           | Create Contrac                          | et Request                                                                          | ×            |          |
|           | Contract Request Type *                 | <ul> <li>Create Contract</li> <li>Amend Contract</li> <li>Renew Contract</li> </ul> |              |          |
|           | Contract Request Name *                 | Supplier Name                                                                       |              |          |
|           | Select a Contract Request<br>Template * | Contract Request Form × Q                                                           |              | <b>F</b> |
|           | Col                                     |                                                                                     | tart Date  ▽ | En       |
| nt 1      | Gei * Required                          | Submit                                                                              | 3/4/2023     | 110      |
| nt O      | Gei                                     |                                                                                     | 4/1/2023     | 4        |
| nt O      | General Goods and Services              | Office Depot Inc.                                                                   | 3/4/2023     | 111      |

- 3) Complete these fields in the Create Contract Request window:
  - Select a Contract Request Template Search for and select the contract request template to use for the request.
  - **Contract Request Name** Enter the supplier as the name for the contract request.
- 4) Click **Submit**. The contract request opens to the Instructions page, which provides information regarding the contract request. Click **Next**.

| <b>N</b>                                          |                                                                                                    |                     |
|---------------------------------------------------|----------------------------------------------------------------------------------------------------|---------------------|
| Contracts  Requests  My Contract Request          | 215                                                                                                    |                     |
| JAGGAER revised its <u>Service Privacy</u>        | Policy effective May 25, 2018. By closing this banner, you acknowledge that when you use our Solution, we process your personal information as described in | our Service Privacy |
| Back to My Contract Requests                      |                                                                                                    |                     |
| Supplier Name Goes Here                           | Instructions                                                                                                    | Request History ?   |
| Form Number: 778675<br>Request Status: Incomplete | Please complete the Contract Request Form and attached any supporting documentation in the Attachments section on the left.                                 |                     |
| Instructions                                      | You can access the CSN website here.                                                                                                    |                     |
| Details                                           | You can access the NSC website here.<br>You can access the UNLV website here.                                                                               |                     |
| Attachments 0                                     |                                                                                                    |                     |
| Questions 🗸                                       |                                                                                                    |                     |
| General Contract Request 🛷                        |                                                                                                    |                     |
| Additional Details 🗸                              |                                                                                                    |                     |
| Review and Complete                               |                                                                                                    |                     |
| Discussion                                        |                                                                                                    |                     |
| Contract Request Workflow                         |                                                                                                    |                     |
|                                                   |                                                                                                    | Next >              |
|                                                   |                                                                                                    |                     |
|                                                   |                                                                                                    |                     |

5) The **Details** page displays the contract request name, the template used for the request, the contract type and the description. Update the **name** of the contract request if needed. Click **Save Progress and or Next.** 

| Back to My Contract Requests                      |                         |                         |   |             |                 |           |
|---------------------------------------------------|-------------------------|-------------------------|---|-------------|-----------------|-----------|
| Supplier Name Goes Here                           | Details                 |                         |   |             | 🖨 Print Request | History ? |
| Form Number: 778675<br>Request Status: Incomplete | Contract Request Name * | Supplier Name Goes Here | ] |             |                 |           |
| Instructions                                      | Template                | Contract Request Form   | ) |             |                 |           |
| Details                                           | Contract Type           | -                       |   |             |                 |           |
| Attachments O                                     | Description             | Contract Request Form   |   |             |                 |           |
| Questions 🗸                                       | Contract Request Type   | Create Contract         |   |             |                 |           |
| General Contract Request 🛷                        |                         |                         |   |             |                 |           |
| Review and Complete                               |                         |                         |   |             |                 |           |
| Discussion                                        |                         |                         |   |             |                 |           |
| Contract Request Workflow                         |                         |                         |   |             |                 |           |
|                                                   |                         |                         |   | <pre></pre> | Save Progress   | Next >    |
|                                                   |                         |                         |   |             |                 |           |

6) The **Attachments** page displays any attachments that have been added to the contract request template. Add or delete the attachments you want to include in the contract request and click **Next**.

| Contracts  Requests  My Contract Requests         |                                                                                                    |
|---------------------------------------------------|----------------------------------------------------------------------------------------------------|
| jAGGAER revised its Service Privacy P             | ey effective May 25, 2018. By closing this banner, you acknowledge that when you use our Solution, we process your personal information as described in our Service Privacy |
| Back to My Contract Requests                      |                                                                                                    |
| Supplier Name Goes Here                           | Attachments                                                                                                    |
| Form Number: 778675<br>Request Status: Incomplete | Add Attachments                                                                                                    |
| Instructions                                      | Add Attachments:                                                                                                    |
| Details                                           |                                                                                                    |
| Attachments 0                                     |                                                                                                    |
| Questions 🗸                                       |                                                                                                    |
| General Contract Request 🛷                        |                                                                                                    |
| Additional Details 🛛 🛷                            |                                                                                                    |
| Review and Complete                               |                                                                                                    |
| Discussion                                        |                                                                                                    |
| Contract Request Workflow                         |                                                                                                    |
|                                                   | Previous     Next >                                                                                                    |

7) On the **Questions** page, complete the series of questions and complete the fields as directed. Some fields may have certain answers selected by default, and some may be read-only. **Click Save Progress and/or Next.** 

|                                                                                                    |                                                                                                    |                                                |                                                | All 🔻     | Search (Alt+Q) |
|----------------------------------------------------------------------------------------------------|----------------------------------------------------------------------------------------------------|------------------------------------------------|------------------------------------------------|-----------|----------------|
| Contracts  Requests  My Contract Requests JAGGAER revised its Service Privacy P                                                                                                    | <b>alicy</b> effective May 25, 2018. By closing this banner, you acknowledge that when you u                                                                                                    | e our Solution, we process your personal info  | ormation as described in our Service Privac    | v Policy. |                |
| Back to My Contract Requests                                                                                                    |                                                                                                    |                                                |                                                | , ,       |                |
| Supplier Name Goes Here                                                                                                    | Questions                                                                                                    |                                                | Print Request   History   ?                    |           |                |
| Form Number: 778675<br>Request Status: Incomplete                                                                                                    |                                                                                                    |                                                |                                                |           |                |
|                                                                                                    | Overview                                                                                                    | Progress                                       |                                                |           |                |
| Instructions                                                                                                    | General Contract Request Information                                                                                                    | Incomplete                                     |                                                |           |                |
| Details<br>Attachments                                                                                                    | Additional Details                                                                                                    | Incomplete                                     |                                                |           |                |
|                                                                                                    |                                                                                                    |                                                |                                                |           |                |
| Questions                                                                                                    |                                                                                                    |                                                |                                                |           |                |
| General Contract Request 🗸                                                                                                    |                                                                                                    |                                                |                                                |           |                |
| Review and Complete                                                                                                    |                                                                                                    |                                                |                                                |           |                |
| Review and Complete                                                                                                    |                                                                                                    |                                                |                                                |           |                |
| Discussion                                                                                                    |                                                                                                    |                                                |                                                |           |                |
| Contract Request Workflow                                                                                                    |                                                                                                    |                                                |                                                |           |                |
|                                                                                                    |                                                                                                    |                                                | Previous     Next >                            |           |                |
|                                                                                                    |                                                                                                    |                                                |                                                |           |                |
|                                                                                                    |                                                                                                    |                                                |                                                |           |                |
| Contracts  Requests  My Contract Requests JAGGAER revised its Service Privacy Po                                                                                                    | <b>ley</b> effective May 25, 2018. By closing this banner, you acknowledge that when you use c                                                                                                    | ur Solution, we process your personal informat | tion as described in our Service Privacy Polic | :у.       |                |
| JAGGAER revised its Service Privacy Po     Back to My Contract Requests                                                                                                    |                                                                                                    | ur Solution, we process your personal informat |                                                | sy.       | -              |
| JAGGAER revised its <u>Service Privacy Po</u> Gack to My Contract Requests     Supplier Name Goes Here     Form Number: 778675                                                                                                    | leg effective May 25, 2018. By closing this banner, you acknowledge that when you use o<br>Questions - Additional Details                                                                                                    | ur Solution, we process your personal informat | tion as described in our Service Privacy Polic | y.        | -              |
| JAGGAER revised its <u>Service Privacy Po</u> Gack to My Contract Requests     Supplier Name Goes Here     Form Number: 778675     Request Status: Incomplete                                                                                                    | Questions - Additional Details                                                                                                    | ur Solution, we process your personal informat |                                                | y.        |                |
| JAGGAER revised its <u>service Privacy Po</u> Gack to My Contract Requests     Supplier Name Goes Here     Form Number: 778675     Request Status: Incomplete     Instructions                                                                                                    | Questions - Additional Details                                                                                                    | ur Solution, we process your personal informat |                                                | y.        |                |
| JAGGAER revised its <u>service Privacy Po</u> Gack to My Contract Requests     Supplier Name Goes Here     Form Number: 778675     Request Status: Incomplete     Instructions     Details                                                                                                    | Questions - Additional Details  V On This Page Institution and Unit Information (4) Additional Request Details (12)                                                                                                    | ur Solution, we process your personal informat |                                                | y.        |                |
| JAGGAER revised its Service Privacy Po     Back to My Contract Requests     Supplier Name Goes Here     Form Number: 778675     Request Status: Incomplete     Instructions     Details     Attachments                                                                                                    | Questions - Additional Details  On This Page Institution and Unit Information (4) Additional Request Details (12)                                                                                                    | ur Solution, we process your personal informat |                                                | y,        |                |
| JAGGAER revised its Service Privacy Po     Back to My Contract Requests     Supplier Name Goes Here     Form Number: 778675     Request Status: incomplete     Instructions     Details     Attachments     Questions                                                                                              | Questions - Additional Details       V On This Page       Institution and Unit Information (4)       Additional Request Details (12)       V Institution and Unit Information                                                                                                    | ur Solution, we process your personal informat |                                                | ¥.        |                |
| JAGGAER revised its Service Privacy Po     Back to My Contract Requests     Supplier Name Goes Here     Form Number: 778675     Form Number: 778675     Form Status: Incomplete     Instructions     Details     Attachments     Questions     General Contract Request                                            | Questions - Additional Details            • On This Page         Institution and Unit Information (4)         Additional Request Details (12)         • Institution and Unit Information         Which Institution does this agreement pertain to? *                                                                                                    | ur Solution, we process your personal informat |                                                | у.        |                |
| JAGGAER revised its Service Privacy Po     Back to My Contract Requests     Supplier Name Goes Here     Form Number: 778675     Request Status: incomplete     Instructions     Details     Attachments     Questions                                                                                              | Questions - Additional Details            • On This Page         Institution and Unit Information (4)         Additional Request Details (12)         • Institution and Unit Information         Which Institution does this agreement pertain to? *                                                                                                    | ur Solution, we process your personal informat |                                                | у.        |                |
| JAGGAER revised its Service Privacy Policy     Back to My Contract Requests     Supplier Name Goes Here     Form Number: 778675     Request Status: Incomplete     Instructions     Details     Attachments     Questions     General Contract Request     Additional Details     Review and Complete              | Questions - Additional Details         V       On This Page         Institution and Unit Information (4)         Additional Request Details (12)         V       Institution and Unit Information         Which Institution does this agreement pertain to? *         CSN - College of Southern Nevada       ¥                                                                                                    | ur Solution, we process your personal informat |                                                | у.        |                |
| JAGGAER revised its Service Privacy Pol<br>C Back to My Contract Requests     Supplier Name Goes Here     Form Number: 778675     Request Status: incomplete     Instructions     Details     Attachments     Questions     General Contract Request     Additional Details     Review and Complete     Discussion | Questions - Additional Details         V       On This Page         Institution and Unit Information (4)         Additional Request Details (12)         V       Institution and Unit Information         Which Institution does this agreement pertain to? *         CSN - College of Southern Nevada v         CSN Unit *                                                                                                    | ur Solution, we process your personal informat |                                                | у.        |                |
| JAGGAER revised its Service Privacy Policy     Back to My Contract Requests     Supplier Name Goes Here     Form Number: 778675     Request Status: Incomplete     Instructions     Details     Attachments     Questions     General Contract Request     Additional Details     Review and Complete              | Questions - Additional Details         Institution and Unit Information (4)         Additional Request Details (12)         Institution and Unit Information         Which Institution does this agreement pertain to?*         CSN - College of Southern Nevada         V                                                                                                    | ur Solution, we process your personal informat |                                                | у.        |                |
| JAGGAER revised its Service Privacy Pol<br>C Back to My Contract Requests     Supplier Name Goes Here     Form Number: 778675     Request Status: incomplete     Instructions     Details     Attachments     Questions     General Contract Request     Additional Details     Review and Complete     Discussion | Questions - Additional Details         Institution and Unit Information (4)         Additional Request Details (12)         Institution does this agreement pertain to?*         CSN - College of Southern Nevada         CSN Unit *         Image: Construct Details         Value: Additional Request Details                                                                                                    | ur Solution, we process your personal informat |                                                | у.        |                |
| JAGGAER revised its Service Privacy Pol<br>C Back to My Contract Requests     Supplier Name Goes Here     Form Number: 778675     Request Status: incomplete     Instructions     Details     Attachments     Questions     General Contract Request     Additional Details     Review and Complete     Discussion | Questions - Additional Details            • On This Page         Institution and Unit Information (4)         Additional Request Details (12)         • Institution does this agreement pertain to? *             (SN - College of Southern Nevada )         CSN Unit *             (SN - College of Southern Nevada )         CSN Unit *             (SN - College of Southern Nevada )         CSN Unit *             (SN - College of Southern Nevada )         CSN Unit *             (SN - College of Southern Nevada )         CSN Unit *             (SN - College of Southern Nevada )             (SN - College of Southern Nevada )             (SN - College of Southern Nevada | ur Solution, we process your personal informat |                                                | y.        |                |
| JAGGAER revised its Service Privacy Pol<br>C Back to My Contract Requests     Supplier Name Goes Here     Form Number: 778675     Request Status: incomplete     Instructions     Details     Attachments     Questions     General Contract Request     Additional Details     Review and Complete     Discussion | Questions - Additional Details            • On This Page <ul> <li>Institution and Unit Information (4)</li> <li>Additional Request Details (12)</li> </ul> • Institution and Unit Information (2)            • Institution does this agreement pertain to? *                                                                                                    | ur Solution, we process your personal informat |                                                | y.        |                |
| JAGGAER revised its Service Privacy Pol<br>C Back to My Contract Requests     Supplier Name Goes Here     Form Number: 778675     Request Status: incomplete     Instructions     Details     Attachments     Questions     General Contract Request     Additional Details     Review and Complete     Discussion | Questions - Additional Details            • On This Page         Institution and Unit Information (4)         Additional Request Details (12)         • Institution does this agreement pertain to? *             (SN - College of Southern Nevada )         CSN Unit *             (SN - College of Southern Nevada )         CSN Unit *             (SN - College of Southern Nevada )         CSN Unit *             (SN - College of Southern Nevada )         CSN Unit *             (SN - College of Southern Nevada )         CSN Unit *             (SN - College of Southern Nevada )             (SN - College of Southern Nevada )             (SN - College of Southern Nevada | ur Solution, we process your personal informat |                                                | y.        |                |
| JAGGAER revised its Service Privacy Pol<br>C Back to My Contract Requests     Supplier Name Goes Here     Form Number: 778675     Request Status: incomplete     Instructions     Details     Attachments     Questions     General Contract Request     Additional Details     Review and Complete     Discussion | Questions - Additional Details            • On This Page <ul> <li>Institution and Unit Information (4)</li> <li>Additional Request Details (12)</li> </ul> • Institution and Unit Information (2)            • Institution does this agreement pertain to? *                                                                                                    | ur Solution, we process your personal Informat |                                                | y.        |                |
| JAGGAER revised its Service Privacy Pol<br>C Back to My Contract Requests     Supplier Name Goes Here     Form Number: 778675     Request Status: incomplete     Instructions     Details     Attachments     Questions     General Contract Request     Additional Details     Review and Complete     Discussion | Questions - Additional Details         V       On This Page         Institution and Unit Information (4)         Additional Request Details (12)         V Institution and Unit Information         Which Institution does this agreement pertain to?*         CSN - College of Southern Nevada v         CSN Unit *         v         Additional Request Details         Does this agreement have a Purchase Requisition?*         Ves       No         Is the duration of this agreement longer than 5 years?*                                                                                                    | ur Solution, we process your personal Informat |                                                | γ.        |                |
| JAGGAER revised its Service Privacy Pol<br>C Back to My Contract Requests     Supplier Name Goes Here     Form Number: 778675     Request Status: incomplete     Instructions     Details     Attachments     Questions     General Contract Request     Additional Details     Review and Complete     Discussion | Questions - Additional Details            • On This Page         Institution and Unit Information (4)         Additional Request Details (12)         • Institution does this agreement pertain to? *                                                                                                    |                                                |                                                | y.        |                |
| JAGGAER revised its Service Privacy Pol<br>C Back to My Contract Requests     Supplier Name Goes Here     Form Number: 778675     Request Status: incomplete     Instructions     Details     Attachments     Questions     General Contract Request     Additional Details     Review and Complete     Discussion | Questions - Additional Details         V       On This Page         Institution and Unit Information (4)         Additional Request Details (12)         V Institution and Unit Information         Which Institution does this agreement pertain to? *         CSN - College of Southern Nevada         V         CSN Unit *         ✓         Additional Request Details         Does this agreement have a Purchase Requisition? *         Yes       No         Is the duration of this agreement longer than 5 years? *         ✓         Does this agreement involve the use of Hazardous Materials? *                                                                                                    |                                                |                                                | γ.        |                |

All starred items are **Required** before you can submit the contract request.

★ Required

For additional information on what is required in the field hover over the question mark.

| Request In                 | formation                     |
|----------------------------|-------------------------------|
| ork Group *                | θ                             |
|                            | Show Help Text For Work Group |
| College of S<br>Nevada (CS |                               |

8) Click Review and Complete.

• The **Section** column displays areas of the contract request that must be completed before it can be submitted.

• The **Progress** column displays a green check to the right of the step name if all required fields have been configured for that step, or the system will indicate that information is missing. If information is missing, return to the request and enter the missing data. Steps that are not required display the green check by default.

| Supplier Name Goes Here                            | Review and Complete                          | 🖨 Print Request   History   ?                |  |  |
|----------------------------------------------------|----------------------------------------------|----------------------------------------------|--|--|
| Form Number: 9122641<br>Request Status: Incomplete | <ul> <li>Required fields complete</li> </ul> |                                              |  |  |
| Instructions                                       | Section                                      | Progress                                     |  |  |
| Details                                            | Instructions                                 | No Required fields                           |  |  |
| Attachments 0                                      | Details                                      | No Required fields                           |  |  |
| Questions 🗸                                        | Attachments                                  | No Required fields                           |  |  |
| General Contract Request ✔                         | Questions                                    | <ul> <li>Required fields complete</li> </ul> |  |  |
| Additional Details                                 | General Contract Request Information         | Required fields complete                     |  |  |
| Review and Complete                                | Additional Details                           | Required fields complete                     |  |  |
| Discussion                                         |                                              |                                              |  |  |
| Contract Request Workflow                          |                                              |                                              |  |  |
| Contract Request WORNOW                            | ★ Required                                   | Previous     Complete Request                |  |  |

9) Once the contract request is ready to submit, click the **Complete Request** button, then click Yes in the Confirmation window.

The contract request is moved to Under Review status and submitted for approval. The Contract Manager will receive an email notification and/or action item, depending on their notification preferences.

During the approval stage, the Contract Manager may request more information about the request through the **Discussions page**. You will need to monitor the page and reply to the thread.

| Back to My Contract Requests                       |                                                |  |
|----------------------------------------------------|------------------------------------------------|--|
| Supplier Name Goes Here                            | Discussion                                     |  |
| Form Number: 9122641<br>Request Status: Incomplete | Start New Thread                               |  |
| Instructions<br>Details                            | There are no message threads for this request. |  |
| Attachments 0                                      |                                                |  |
| Questions 🗸<br>General Contract Request 🗸          |                                                |  |
| Additional Details                                 |                                                |  |
| Review and Complete                                |                                                |  |
| Discussion                                         |                                                |  |
| Contract Request Workflow                          |                                                |  |

You can search for and view the status of the contract request by navigating to **Contracts> Requests > My Contract Requests.** 

| *        | <b>q</b>                                   |                                                                                                    |
|----------|--------------------------------------------|----------------------------------------------------------------------------------------------------|
| _        | Contracts + Requests + My Contract Request |                                                                                                    |
| E        | JAGGAER revised its Service Privacy P      | billing effective May 25, 2018. By closing this banner, you acknowledge that when you use our Solution, we process your personal inform |
| 6        | Clack to My Contract Requests              |                                                                                                    |
|          | Supplier Name Goes Here                    | Discussion                                                                                                    |
| 8        | Contracts                                  | Type to Search Contracta Q                                                                                                    |
|          | Contracts                                  | Request Contract                                                                                                    |
| 23       | Approvals                                  | Search Contract Requests                                                                                                    |
| hh       | Libraries                                  | My Contract Requests Search Contract Requests                                                                                           |
|          | Reports                                    | Requests Ready for Contract Creation                                                                                                    |
| <b>*</b> |                                            |                                                                                                    |
|          | Requests                                   |                                                                                                    |
|          | Contract Administration                    |                                                                                                    |
|          |                                            |                                                                                                    |
|          |                                            |                                                                                                    |
|          | Discussion                                 |                                                                                                    |
|          | Contract Request Workflow                  |                                                                                                    |
|          | sounder nequest monthly                    |                                                                                                    |
|          |                                            |                                                                                                    |
|          |                                            |                                                                                                    |

**Note:** Once a contract is created from a request, the contract number will appear on the contract request. If the requester has the appropriate permissions and work group access they will be able to view basic information on the contract. Depending on configurations they may be able to view full, limited or partial details.